## Package 'htdp'

September 19, 2016

Type Package

Title Horizontal Time Dependent Positioning

Version 0.1.4

Date 2016-09-19

Maintainer John Buonagurio <jbuonagurio@exponent.com>

Description Provides bindings to the National Geodetic Survey (NGS) Horizontal Time Dependent Positioning (HTDP) utility, v3.2.5, written by Richard Snay, Chris Pearson, and Jarir Saleh of NGS. HTDP is a utility that allows users to transform positional coordinates across time and between spatial reference frames. See <https://www.ngs.noaa.gov/TOOLS/Htdp/Htdp.shtml> for more information.

License MIT + file LICENSE

LazyData TRUE

**Imports** Rcpp  $(>= 0.12.5)$ 

LinkingTo Rcpp

URL <https://github.com/jbuonagurio/RHTDP>

BugReports <https://github.com/jbuonagurio/RHTDP/issues>

NeedsCompilation yes

Author John Buonagurio [aut, cre], National Geodetic Survey [cph] (Author of included HTDP code)

Repository CRAN

Date/Publication 2016-09-19 11:06:08

### R topics documented:

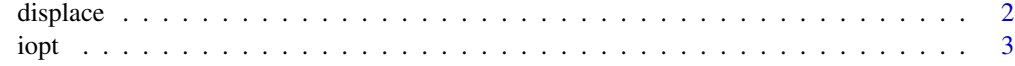

**Index** [4](#page-3-0)

<span id="page-1-1"></span><span id="page-1-0"></span>

#### Description

Returns an R data. frame containing the crustal displacement in meters and velocity in mm/yr at a specified location from time t1 to time t2. The estimated displacement equals the velocity at this location multiplied by the time difference (t2 - t1) plus all coseismic and postseismic motion that has occurred between these two times.

#### Usage

displace(xy, t0, t1, iopt)

#### Arguments

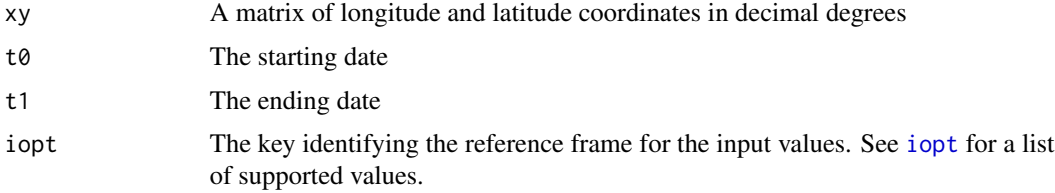

#### Value

A data.frame with 6 columns:

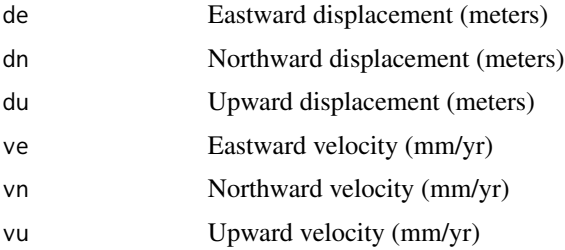

#### See Also

[iopt](#page-2-1)

#### Examples

```
beta <- matrix(data=c(-121.7722, 36.6698), nrow=1)
t0 <- as.Date("1989-10-16")
t1 <- as.Date("1989-10-18")
displace(beta, t0, t1, 1)
```
#### <span id="page-2-1"></span><span id="page-2-0"></span>Description

Returns an R data.frame containing a list of reference frames recognized by HTDP. See Table 4 in the HTDP User's Guide for more information.

#### Usage

iopt()

#### Value

A data.frame with 2 columns:

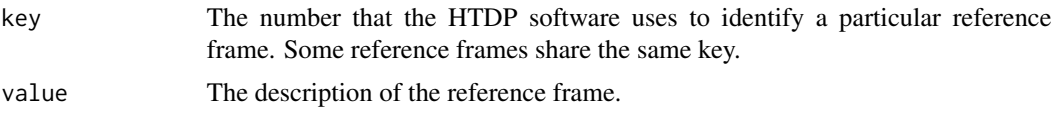

#### See Also

[displace](#page-1-1)

# <span id="page-3-0"></span>Index

displace, [2,](#page-1-0) *[3](#page-2-0)*

iopt, *[2](#page-1-0)*, [3](#page-2-0)